## NANOLEARN Knowledge Organization and Validation

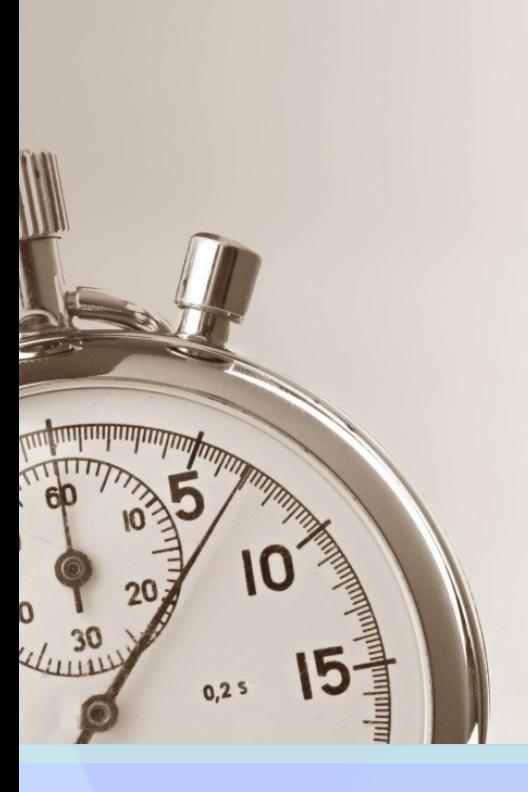

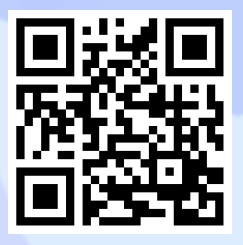

# Microsoft Partner

# Intralearn **Measuring Knowledge is Power**

276 West Main St. Northborough, MA 01532 T 508-393-2277 F 508-392-6841

Info@intralearn.com

www.intralearn.com

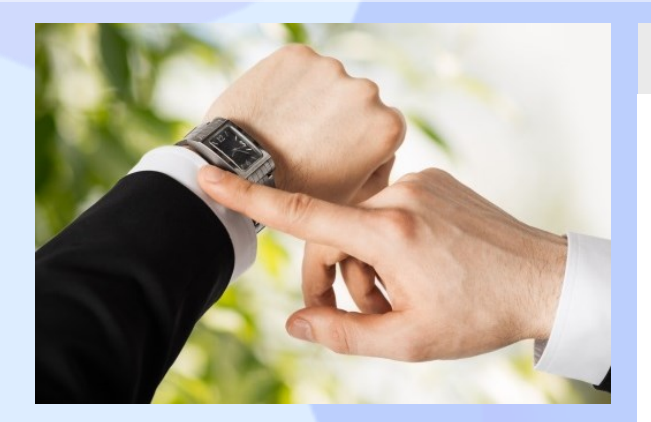

#### What is NanoLearn?

- Microsoft SharePoint add-on
- Associate value, validate, measure, and track knowledge
- Embed Yammer, YouTube, Twitter, Facebook and other Social Media
- Small nuggets of knowledge created by anyone
- Add knowledge check, interactions, surveys, and eSignatures

#### The Missing Piece

SharePoint is an excellent Enterprise Content Management platform with a wide and growing adoption. However, there's no easy way to track and validate employees' understanding of the knowledge within the libraries and external sources. NanoLearn is a SharePoint line of business add-on that leverages this knowledge to keep users updated on the latest company news, job-related information, and institutional knowledge such as company policies and compliance requirements. As a result, management is provided with increased visibility to employee awareness, which can be correlated and measured against organizational objectives/

#### How it Works

#### Measuring Knowledge is Power

The NanoLearn process is easy to master and quick to deploy. Users identified as contributors first go to the NanoLearn web part. From there, they can create a new Nano Object by searching for content in SharePoint or inserting a URL to utilize content from the internet/intranet. Once identified, the contributor then assigns a value (points) to the document/ media and determines how they will validate that object once a consumer has viewed the information and understands it's content.

Validation options consist of:

- View Only: Track that the consumer has accessed the content
- Knowledge Check: Create questions for the consumer to answer after viewing the content
- Survey: Gather information/opinions about the object from the consumer after they've view the content
- Interaction: A back-and-forth between the consumer and contributor where an action is requested (such as initiating a chat or email), is then submitted by the consumer, and finally read and valued by the contributor
- eSignature: The consumer digitally signs that they viewed and understood the content

Once the object is finalized, the contributor can then assign/share it to individuals or SharePoint Groups. Consumers see a list of items assigned to them where they can launch the content and proceed with validation.

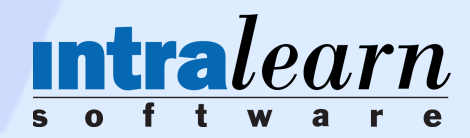

### **Measuring Knowledge is Power**